### web2project unit testing strategy

Trevor Morse trevor.morse@gmail.com

# web2project

- Forked from dotproject in 2007
- 4 core developers
- ~ 153k lines of code http://www.ohloh.net/p/web2project
- Runs on LAMP stack, working on WIMP
- 1 year ago had no unit tests, currently have 255

# Why Unit Tests?

- Aging code base that needs re-factoring
- Make re-factoring safe
- Make current code base more reliable
- Possibly set up future where bug fixes require unit test upon submission, letting us know the bug is fixed and stays fixed
- TDD in the future
- I wanted to get involved in open source, had experience with web2project and unit testing.

# Unit Testing Challenges

- Lots of database interactivity
- Older code base relies on use of global variables, which makes it hard to test
- All code already written, without unit tests in mind

# Unit Testing Solutions

- Lots of database interactivity
	- Use PHPUnit's database extensions
- Older code base relies on use of global variables, which makes it hard to test
	- Configure PHPUnit to use global variables. Not ideal but works for now
- All code already written, without unit tests in mind
	- Put head down and just write them, learn as I go

### Upsides

- Allows easy interaction with the db use xml or csv files to define table structure
- Can have the database in same state at beginning of every test
- Easy comparison of data for testing without having to write sql

#### Downsides

- Destructive, completely wipes out tables when loading data for tests
- Can be slow, depends on your database
- How to test fields that are date/time stamped with static xml file?

### Code to test

#### PHP Code

<?php class Project {

}

```
 public function create($program_name)
\{ $this->project_id = $this->db->execute('INSERT INTO 
        project(project_name) VALUES($program_name)');
     return $this->project_id;
 }
```
#### Database Structure

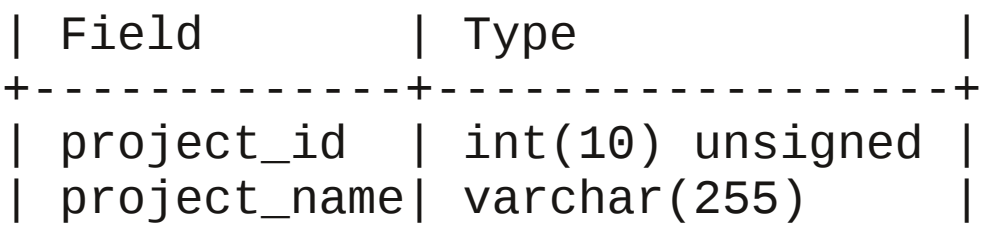

#### Update Your Test Suite and add functions

```
require_once 'PHPUnit/Framework.php';
require_once 'PHPUnit/Extensions/Database/TestCase.php';
class Projects_Test extends PHPUnit_Extensions_Database_TestCase
{
     protected function getConnection()
    \{ $pdo = new PDO('mysli:host=localhost;dbname=dbname,'dbuser', 
            'dbpass'));
         return $this->createDefaultDBConnection($pdo, 'dbname');
     }
     protected function getDataSet()
    \{ return $this->createXMLDataSet('projectsSeed.xml');
     }
}
```
#### Use XML Dataset to compare with whats in db

```
// ...
public function testCreateProject()
\{ $project = new Project();
     $project_id = $project->create('Test Project');
     $this->assertEquals(2, $project_id);
     $xml_dataset = $this->createXMLDataSet('testCreate.xml');
     $this->assertTablesEqual(
         $xml_dataset->getTable('projects'),
         $this->getConnection()->createDataSet()->getTable 
        ('projects')
     );
}
// ...
```
#### Seed file gets loaded before test suite runs

```
<?xml version="1.0" encoding="UTF-8" ?>
<!-- projectsSeed.xml - Seed data for projects test. -->
<dataset>
     <table name="project">
         <column>project_id</column>
         <column>project_name</column>
        <row> <value>1</value>
              <value>Project 1</value>
        \langlerow\rangle\langletable>
</dataset>
```
#### File to test after calling createProject

```
<?xml version="1.0" encoding="UTF-8" ?>
<!-- testCreate.xml – Data to test after project created. -->
<dataset>
     <table name="project">
         <column>project_id</column>
          <column>project_name</column>
        <row> <value>1</value>
              <value>Project 1</value>
        \langlerow\rangle<r 0W <value>2</value>
              <value>Test Project</value>
        \langlerow\rangle\langletable>
</dataset>
```
#### Filter fields you do not want to test

```
// ...
public function testCreateProject()
\left\{ \right.\text{Sproject} = \text{new Project}();
     $project_id = $project->create('Test Project');
     $this->assertEquals(2, $project_id);
     $xml_dataset = $this->createXMLDataSet('testCreate.xml');
     $xml_filtered_dataset = new 
        PHPUnit_Extensions_Database_DataSet_DataSetFilter(
              $xml_file_dataset, 
              array('projects' => array('project_created', 
                  'project_updated')
\overline{\phantom{a}} );
 // ...
```

```
\frac{1}{2}...
     $xml_db_dataset = $this->getConnection()->createDataSet();
     $xml_db_filtered_dataset = new 
        PHPUnit_Extensions_Database_DataSet_DataSetFilter(
              $xml_db_dataset, 
              array('projects' => 
                  array('project_created', 'project_updated')
\overline{\phantom{a}} );
     $this->assertTablesEqual($xml_file_filtered_dataset->getTable
         ('projects'), $xml_db_filtered_dataset->getTable
         ('projects')
     );
// ...
```
}

#### Protect users from ruining there database

```
<?xml version="1.0"?>
<project name="web2project" basedir="." default="warning">
   <target name="warning">
     <echo message="Running Unit Tests is a destructive process and 
will drop/restore your database multiple times." />
     <echo message="Please only run Unit Tests against your development 
or test databases." />
     <echo message="To run tests, use the command: phing run-tests" />
   </target>
   <target name="run-tests">
     <!-- Do actual tests here -->
   </target>
</project>
```
### Configure PHPUnit To Use Globals

#### Update Test Code to not handle globals and declare them

global \$global\_var;

```
$global_var = true;
```

```
require_once 'PHPUnit/Extensions/Database/TestCase.php';
require_once 'PHPUnit/Extensions/Database/DataSet/DataSetFilter.php';
```

```
class Projects Test extends PHPUnit Extensions Database TestCase
{
```

```
 protected $backupGlobals = FALSE;
```

```
 // ...
```
}

### Configure PHPUnit To Use Globals

#### Make sure you reset globals for following tests

```
// ...
     public function testSomething()
     {
         $old_global_var = $global_var;
         $global_var = false;
         $something = $this->project->doSomething();
         $this->assertEquals(10, $something);
         $global_var = $old_global_var; 
 }
// ...
```
### What The Future Holds

- Test Driven Development
- Removing global objects
- Mock objects for DB related stuff
- Selenium for user experience testing

### Questions?

#### Links

- [http://www.web2project.net](http://www.web2project.net/)
- [http://www.phpunit.de](http://www.phpunit.de/)
- <http://github.com/trevormorse/web2project>
- [http://seleniumhq.org](http://seleniumhq.org/)